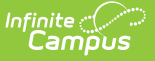

## **Early Education Export (Minnesota)**

Last Modified on  $\overline{10/21/20248:22}$ 

[Report](http://kb.infinitecampus.com/#report-logic) Logic | [Generating](http://kb.infinitecampus.com/#generating-the-extract) the Extract | Report [Layout](http://kb.infinitecampus.com/#report-layout)

Tool Search: Early Education Export

The Early Education Export generates a report of students who have Early Education data in Enrollment and do not have an Early Education Program. The report extract will generate in a format that can be used in the State/Federal Program Updater to mass create programs for students.

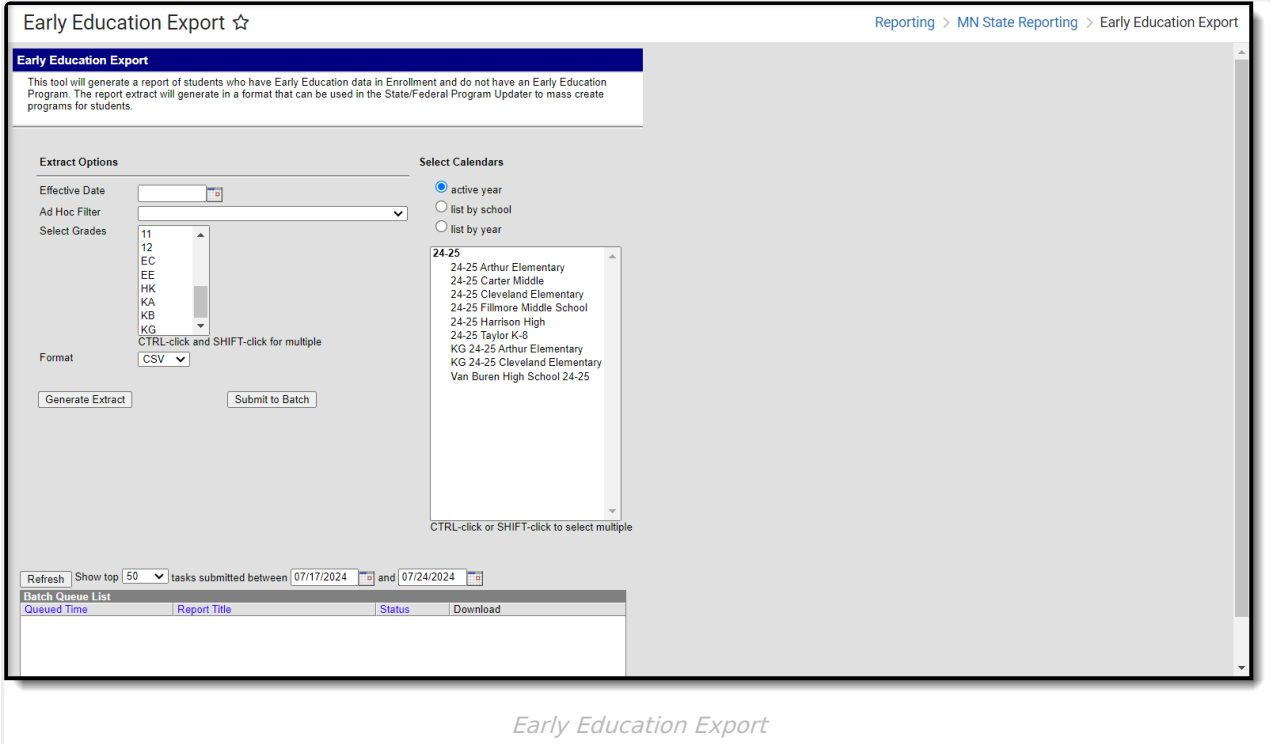

## **Report Logic**

- This report will generate a record population for students with Early Education Data on Enrollment, that do not have an Early Education State Program.
	- If a Student has a Grade Level of EE, PA, PB, PC, RA, RB, RC or EC and does not have an Early Education State Program with dates that overlap the Active School Year.
	- o If student has more than one enrollment, report population should report a row for each valid enrollment.
- The report can be run against a district's active year as well as any prior year.
- The report can be run in District Editions.
- The report will be generated in CSV format as well as a human-readable format (HTML).

## **Generating the Extract**

1. Enter an **Effective Date**.

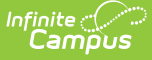

- 2. Choose a student **Ad Hoc Filter** to limit report results to applicable students in that filter.
- 3. Select **Grades** to include.
- 4. Select report **Format**.
- 5. Selected the **calendar(s)** that should be included in the extract.
- 6. Click the **Generate Extract** button to generate the report in the indicated format or **Submit to Batch** to schedule when the report will generate.

Users have the option of submitting an Early Education Export to the batch queue by clicking **Submit to Batch** instead of Generate Extract. This process will allow larger reports to generate in the background, without disrupting the use of Campus. For more information about submitting a report to the batch queue, see the Batch [Queue](https://kb.infinitecampus.com/help/batch-queue) article.

## **Report Layout**

This report will generate all valid student information based on EE Enrollment data to allow the district to review and then create Early Education State Programs for the students using the State/Federal Program Updater. District staff will need to review the extract prior to submitting to the SFPU for duplicate data based on multiple enrollments, Attendance and Membership data, and IEP Status. Students who have an overlapping enrollment with and end date will generate on this extract with both start date and end date.

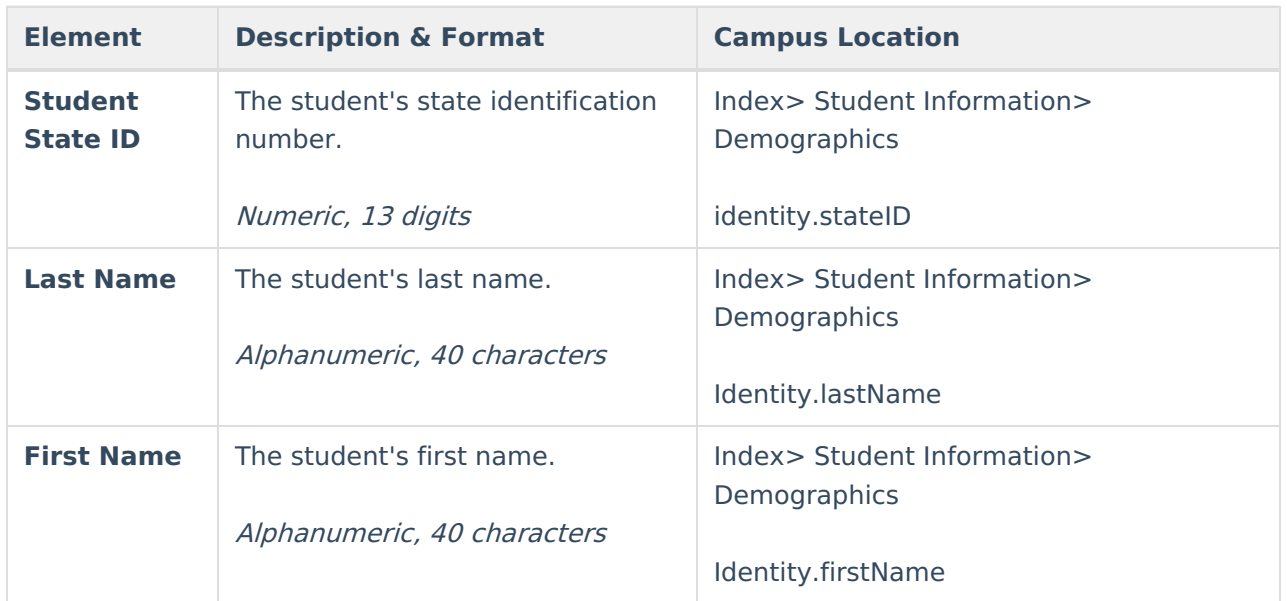

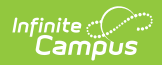

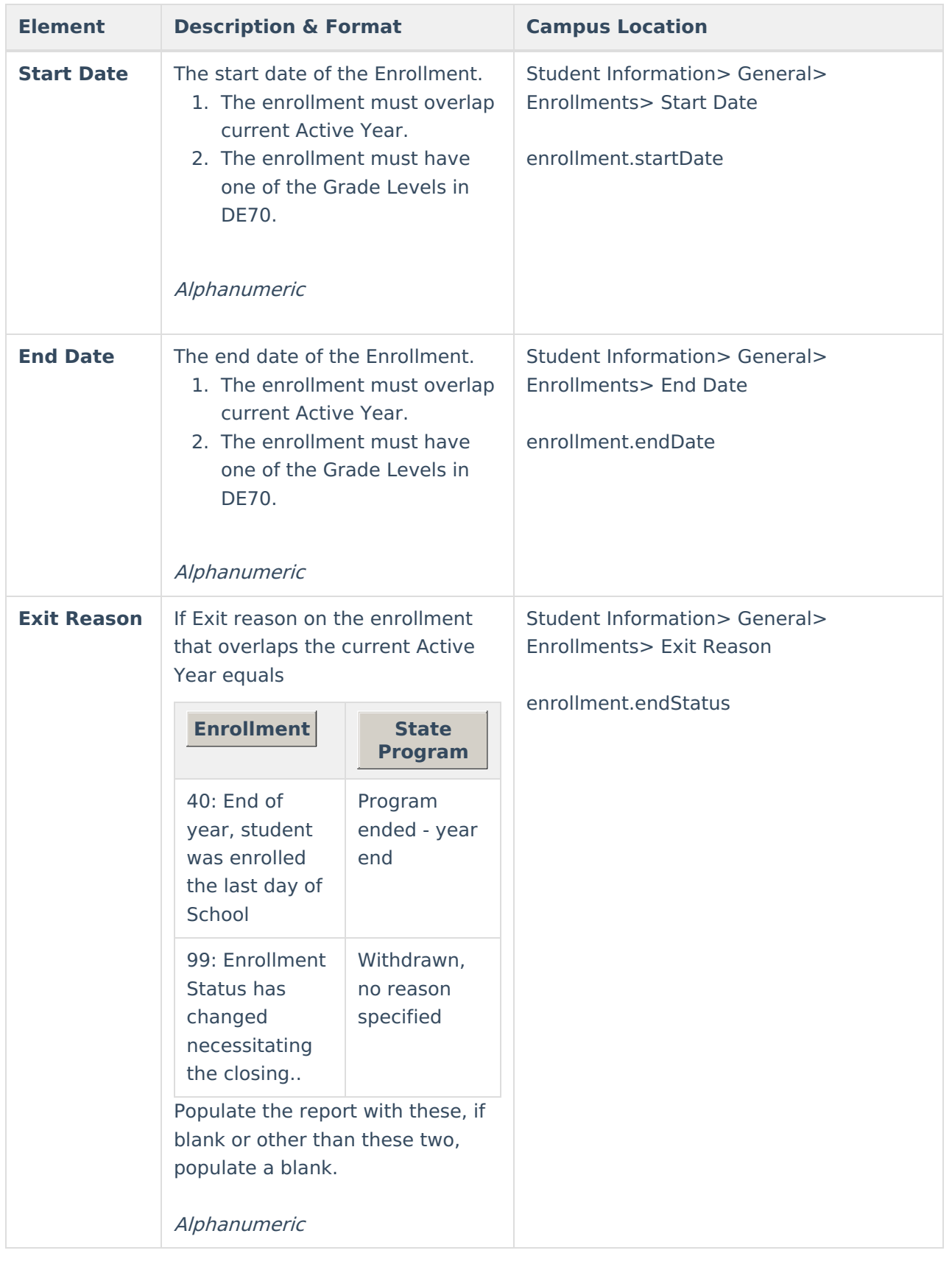

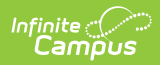

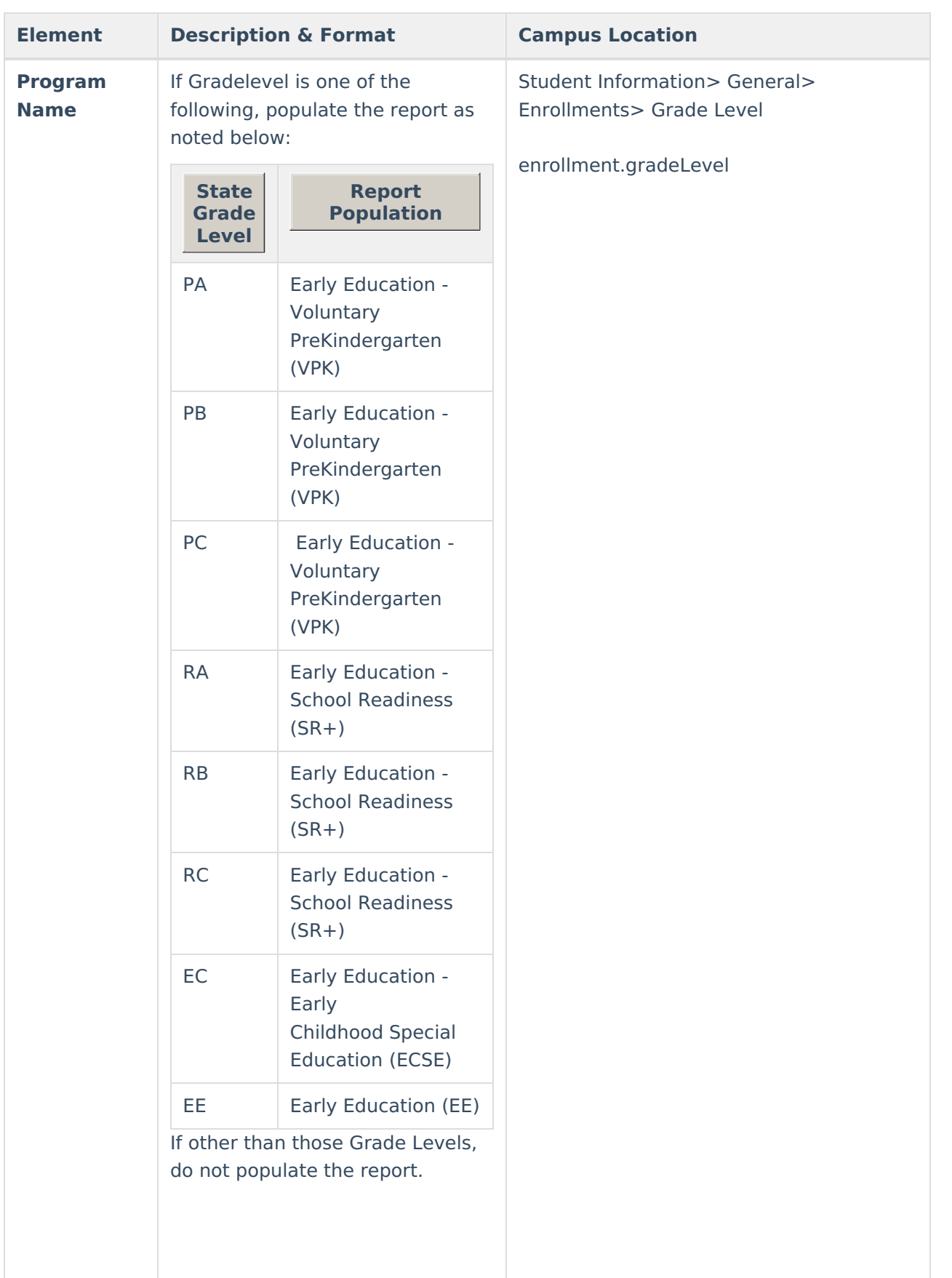

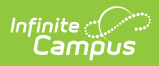

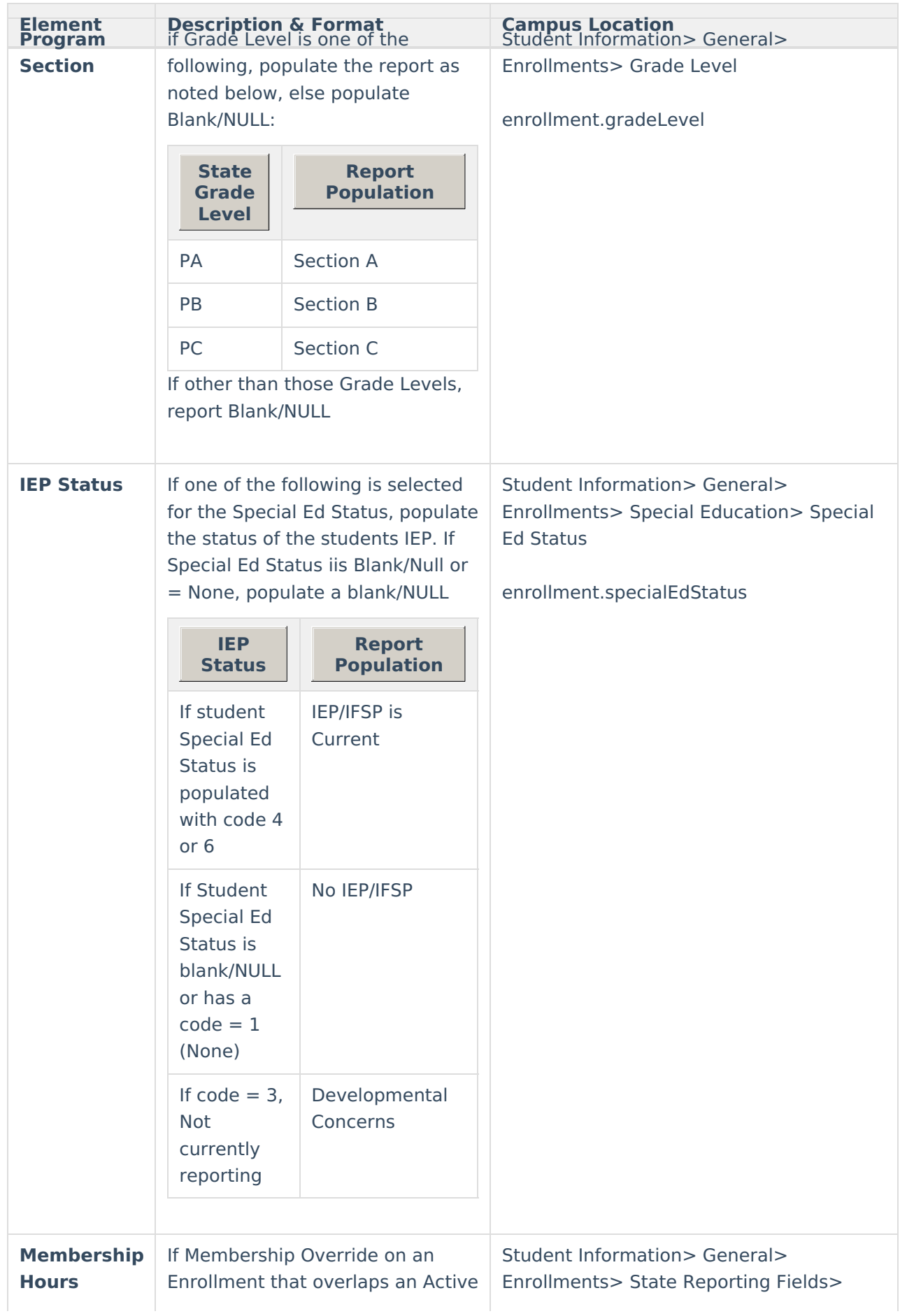

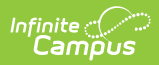

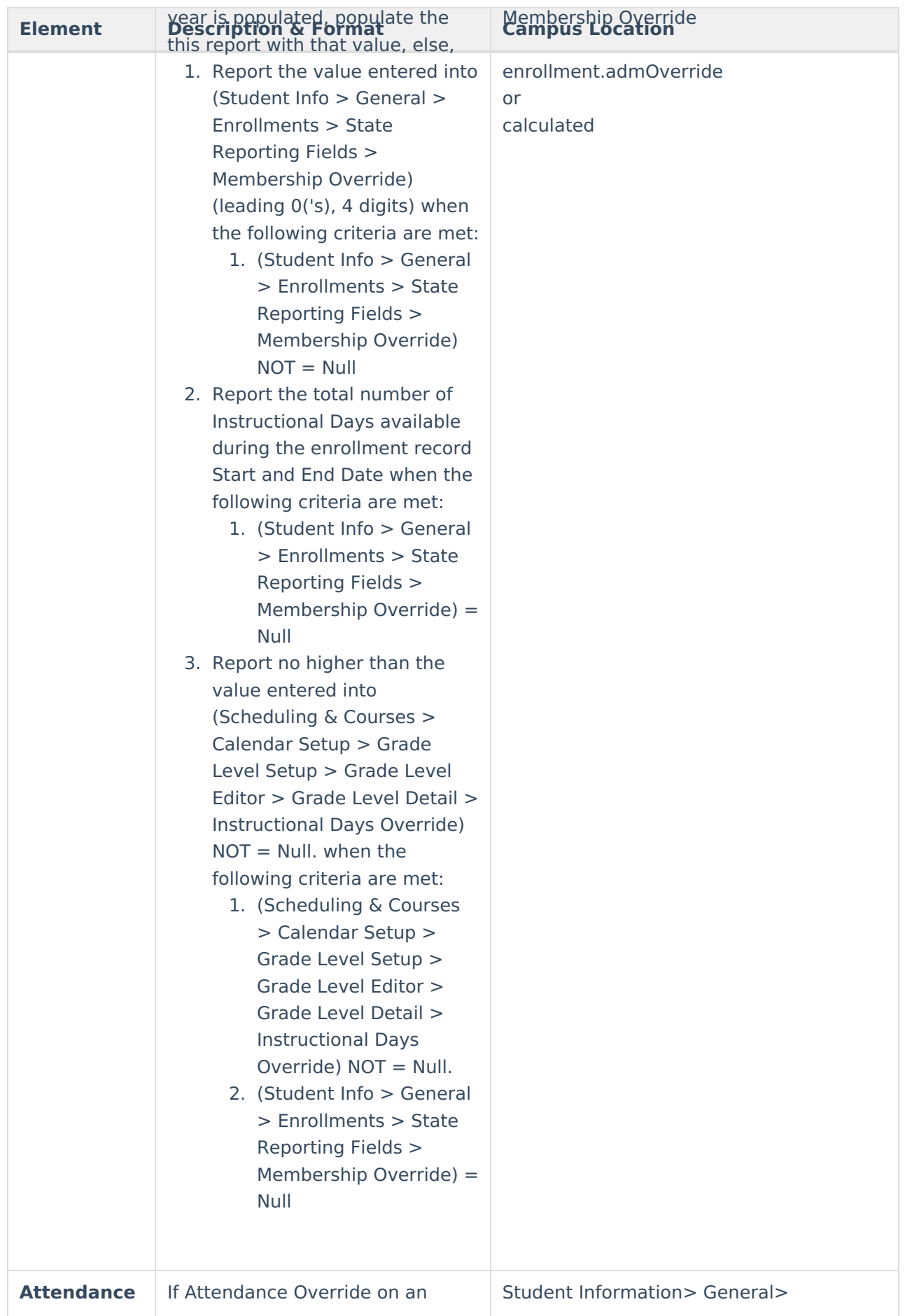

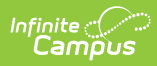

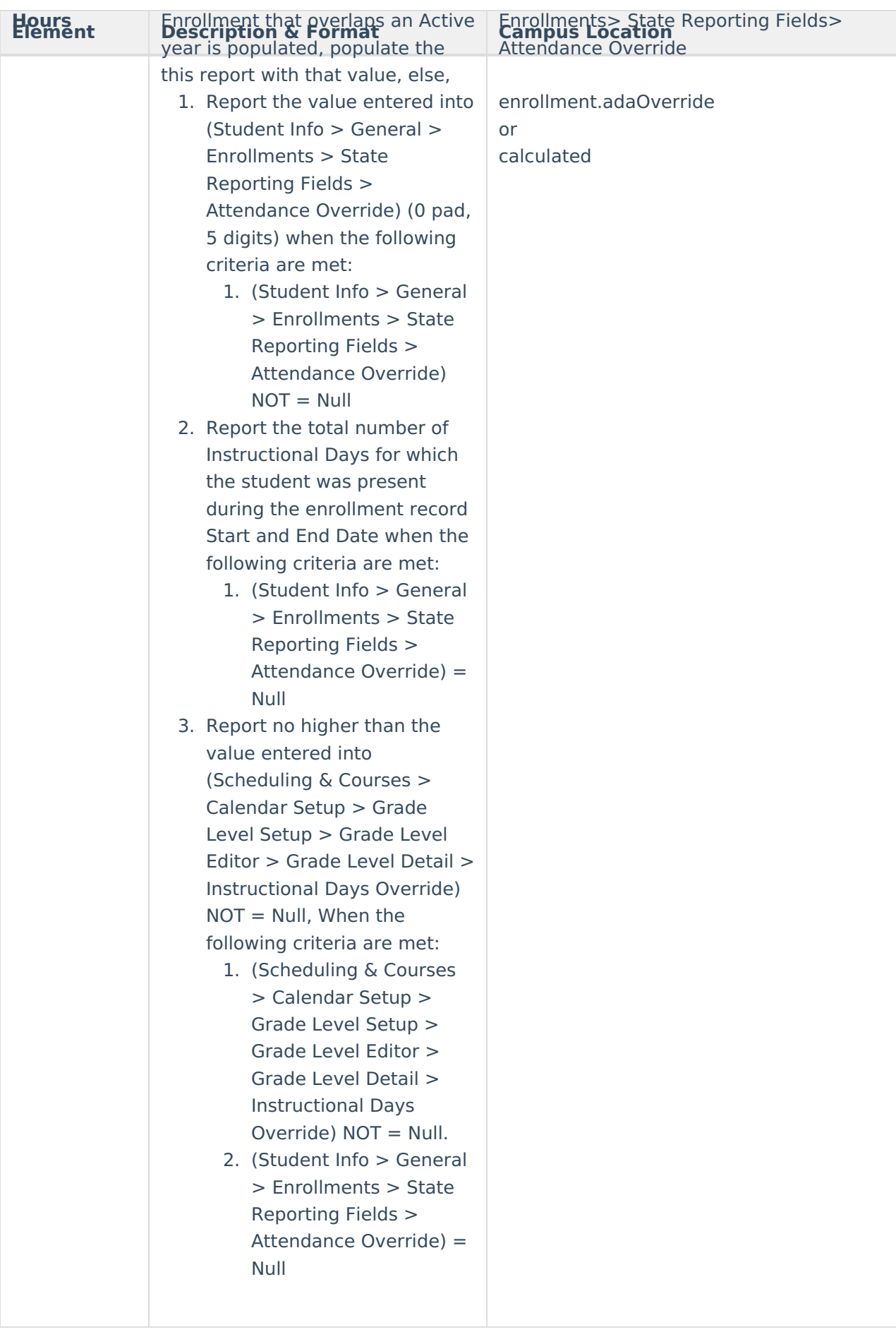

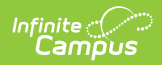

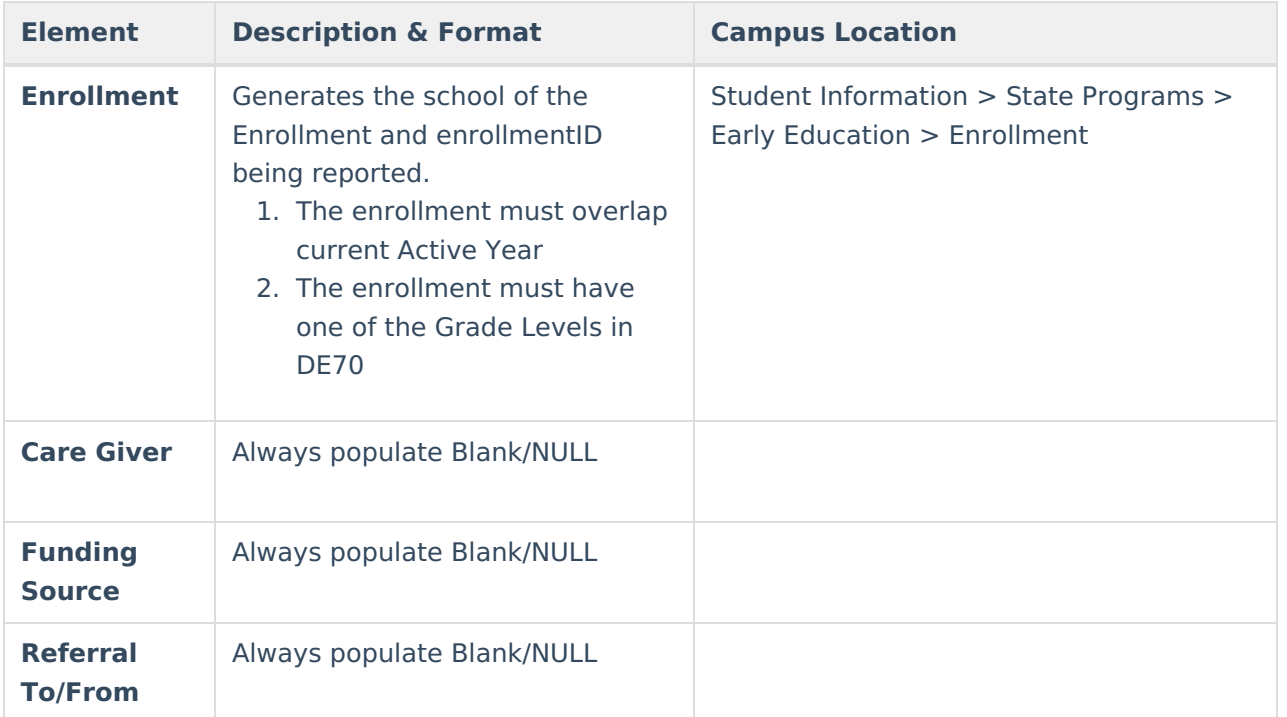